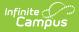

# **Create Course Plan Templates**

Last Modified on 06/08/2025 8:35 pm CDT

This tool was updated with the Campus.2523 release. See the <u>Adding a Course Plan Template</u> to a <u>Graduation Program</u> article for updated information.

<u>Best Practices | Things to Know | Course Plan Template Warnings, Alerts and Errors | Add Courses to a Plan Template</u>

Tool Search: Graduation Programs

The Course Plan Template allows counselors/administrators to mass add courses to a student's <u>Course Plan</u>. For example, a graduation program for incoming eighth graders contains all of the core courses high school students must take and pass for the next four years. Instead of adding those courses individually for each student, administrators can create course plans for that graduation program. When students are assigned to that program, the Academic Planner automatically adds the courses from the Course Plan Template into the students Course Plan.

| Save Template 🕂 New                                                                                                    |                                                                                                    |                                                                                                    |                                                                                                |
|----------------------------------------------------------------------------------------------------|----------------------------------------------------------------------------------------------------|----------------------------------------------------------------------------------------------------|------------------------------------------------------------------------------------------------|
| Show District Programs                                                                                                    |                                                                                                    |                                                                                                    |                                                                                                |
| duation Programs  Course Requirements  Test Requirements  Academic Program Requirements  GRA Requirements  Course Plan Template                                                                                                    |                                                                                                    |                                                                                                    |                                                                                                |
| HS Graduation     Internet Engineering     NCAA     Science Pathway                                                                                                    |                                                                                                    |                                                                                                    |                                                                                                |
| Control Process                                                                                                    | ~                                                                                                    |                                                                                                    |                                                                                                |
|                                                                                                    | gram, the courses selected in this Course Plar                                                                                                    | Template are applied to their plan.                                                                                                    |                                                                                                |
| When students are assigned to this Pro<br>Calendar to select courses from: [<br>Grade: 09 5.0 / 5.0                                                                                                    |                                                                                                    | Template are applied to their plan.                                                                                                    | Grade: 12 1.5 / 5.5                                                                            |
| Calendar to select courses from:                                                                                                    | 19-20 Harrison High                                                                                                    | Template                                                                                                    | Grade: 12 1.5 / 5.5                                                                            |
| Calendar to select courses from:                                                                                                    | 19-20 Harrison High                                                                                                    | Template                                                                                                    | Grade: 12 1.5 / 5.5                                                                            |
| Calendar to select courses from:                                                                                                    | 19-20 Harrison High                                                                                                    | Template                                                                                                    | Grade: 12 1.5 / 5.5                                                                            |
| Calendar to select courses from:<br>Grade: 09 5.0 / 5.0<br>Type to sector of sector of a sector of the sector of the se | 19-20 Harrison High Clear<br>Grade: 10 5.0 / 6.0<br>(7) Clear<br>4.0 / 4.0)                                                                                                    | Grade: 11 3.0 / 6.5                                                                                                    |                                                                                                |
| Calendar to select courses from:<br>Grade: 09 5.0 / 5.0<br>Type to accord on select courses<br>English/Language Arts (<br>1.0 / 1.0                                                                                                    | 19-20 Harrison High ✓ Clear<br>Grade: 10 5.0 / 6.0<br>17/20 0 300000 0 300000 0 3000000 3000<br>4.0 / 4.0)<br>1.0 / 1.0                                                                                                    | Grade: 11         3.0 / 6.5           (*)pero score or solect coor sca         1.0 / 1.0                                                                                                    | 1.0 / 1.0                                                                                      |
| Calendar to select courses from:                                                                                                    | 19-20 Harrison High ✓ Clear<br>Grade: 10 5.0 / 6.0<br>17/20 0 300000 0 300000 0 3000000 3000<br>4.0 / 4.0)<br>1.0 / 1.0                                                                                                    | Grade: 11         3.0 / 6.5           (*)pero score or solect coor sca         1.0 / 1.0                                                                                                    | 1.0 / 1.0                                                                                      |
| Calendar to select courses from:<br>Grade: 09 5.0 / 5.0<br>Type to accord on select courses<br>English/Language Arts (<br>1.0 / 1.0                                                                                                    | 19-20 Harrison High ✓ Clear<br>Grade: 10 5.0 / 6.0<br>17/20 0 300000 0 300000 0 3000000 3000<br>4.0 / 4.0)<br>1.0 / 1.0                                                                                                    | Grade: 11         3.0 / 6.5           (*)pero score or solect coor sca         1.0 / 1.0                                                                                                    | 1.0 / 1.0                                                                                      |
| Calendar to select courses from: [<br>Grade: 09 5.0 / 5.0<br>Type to acte or or access courses<br>English/Language Arts (<br>1.0 / 1.0<br>(*3100 English 9 - 1.0<br>Mathematics (2.0 / 4.0)                                                                                                    | 19-20 Harrison High ✓ Clear<br>Grade: 10 5.0 / 6.0<br>17/pc to score for of secce coord secs<br>4.0 / 4.0)<br>1.0 / 1.0<br>(×3200 English 10 - 1.0                                                                                                    | Grade: 11         3.0 / 6.5           "ype to accord of according according ac | 1.0 / 1.0<br>3400 English 12 - 1.0                                                             |
| Calendar to select courses from:<br>Grade: 09 5.0 / 5.0<br>Type to section of section of se   | 19-20 Harrison High ✓ Clear<br>Grade: 10 5.0 / 6.0<br>(17) Coscoror of sector consector<br>4.0 / 4.0)<br>1.0 / 1.0<br>(×3200 English 10 - 1.0<br>1.0 / 1.0                                                                                                    | Grade: 11         3.0 / 6.5           Type to accord of according to according to accordin | 1.0 / 1.0<br>*3400 English 12 - 1.0<br>0.0 / 1.0                                               |
| Calendar to select courses from: [<br>Grade: 09 5.0 / 5.0<br>Type to accurate succession<br>English/Language Arts (<br>1.0 / 1.0<br>(*3100 English 9 - 1.0<br>Mathematics (2.0 / 4.0)<br>1.0 / 1.0<br>(*1100 Integrated Math I - 1.0                                                                                                    | 19-20 Harrison High ✓ Clear<br>Grade: 10 5.0 / 6.0<br>(17) Coscoror of sector consector<br>4.0 / 4.0)<br>1.0 / 1.0<br>(×3200 English 10 - 1.0<br>1.0 / 1.0                                                                                                    | Grade: 11         3.0 / 6.5           Type to accord of according to according to accordin | 1.0 / 1.0<br>*3400 English 12 - 1.0<br>0.0 / 1.0                                               |
| Calendar to select courses from: [<br>Grade: 09 5.0 / 5.0<br>Type to accurate a subset courses<br>English/Language Arts (<br>1.0 / 1.0<br>(*3100 English 9 - 1.0<br>Mathematics (2.0 / 4.0)<br>1.0 / 1.0<br>(*1100 Integrated Math I - 1.0<br>PE/Health (2.0 / 2.0)                                                                                                    | 19-20 Harrison High       ✓       Clear         Grade: 10       5.0 / 6.0         Type: to score to sect coorse         4.0 / 4.0)         1.0 / 1.0         (×3200 English 10 - 1.0         1.0 / 1.0         1.0 / 1.0         1.0 / 1.0         1.0 / 1.0         1.0 / 1.0 | Grade: 11         3.0 / 6.5           Type to search or select courses           1.0 / 1.0           (*3300 English 11 - 1.0           0.0 / 1.0           Type to search or select courses                                                                                                    | 1.0 / 1.0       * 3400 English 12 - 1.0       0.0 / 1.0       Type to search or select courses |
| Calendar to select courses from: [<br>Grade: 09 5.0 / 5.0<br>Type to accurate succession<br>English/Language Arts (<br>1.0 / 1.0<br>(*3100 English 9 - 1.0<br>Mathematics (2.0 / 4.0)<br>1.0 / 1.0<br>(*1100 Integrated Math I - 1.0                                                                                                    | 19-20 Harrison High ✓ Clear<br>Grade: 10 5.0 / 6.0<br>(17) Coscoror of sector consector<br>4.0 / 4.0)<br>1.0 / 1.0<br>(×3200 English 10 - 1.0<br>1.0 / 1.0                                                                                                    | Grade: 11         3.0 / 6.5           Type to accord of according to according to accordin | 1.0 / 1.0<br>*3400 English 12 - 1.0<br>0.0 / 1.0                                               |

Additional courses the student wants to plan outside of this template can be added by the student on the Portal using the <u>Academic Planner</u> tool. Additional single courses the counselor wants a particular student to plan can be added using the <u>Course Plan</u> tool in Academic Planning.

Individual changes can still be made for students who need to alter the plan.

Students can take the courses in different grade levels than what the plan suggests. If the template indicates that Algebra I be taken in 9th grade, but the student successfully completed that course in 8th grade, the 9th grade math course might instead be Geometry, which is planned for 10th grade.

When planning for current year, course plan templates apply any course that is on the template for a student who meets the current year planning requirements (no scheduled courses for the current year, no transcript courses for the current year). If planned courses already exist for students in the current year grade level, the Course Plan Template does not apply course plans to the current year grade level. See the <u>Course Plan</u> article for more information on planning for the current year.

# **Best Practices**

Infinite 🖱

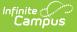

This tool is best used for incoming 9th grade students who do not have any existing scores posted to a transcript from a previous high school enrollment. When a program is assigned to a student, students are assigned this template, along with the other program requirements (course requirements, test requirements, etc.). The Course Plan Template courses are automatically added to the student's Course Plan tab. If the student is assigned both a graduation program and an academic program, the academic program courses also display on the Course Plan tab.

Course Plan Templates only add a planned course into a cell if nothing has previously been planned or added to the student's transcript. The Course Plan Template only adds courses to the Course Plan if the box in the Credit Type and Year is blank. **It does not append/overwrite if there is a planned course or a course on the transcript in that credit type/year.** 

In the example below, the student is assigned both a graduation program and an academic program.

| Graduation Programs な<br>Student > Program Administration > Graduation Programs                                     |                                                                                                    |                                              |                                                   |                                          |
|----------------------------------------------------------------------------------------------------|----------------------------------------------------------------------------------------------------|----------------------------------------------|---------------------------------------------------|------------------------------------------|
|                                                                                                    | Urse Plan Template are applied to their plan.                                                             | lase.<br>ie: 12 1.5/55                       |                                                   |                                          |
| English/Language Arts (4.0 / 4.0)                                                                                   | Academic Planning Course Plan                                                                             | ^                                            |                                                   | Abegg, Justin                            |
| 1.0 / 1.0                                                                                                    | Student > General > Academic Planning Course Plan                                                         |                                              | Grade: 09 #12                                     | Q Student                                |
| × 3100 English 9 - 1.0                                                                                              |                                                                                                    |                                              | S Graduation                                      | 🛓 After School Care 🛛 🙎 Computer Science |
|                                                                                                    | 🕒 Save 🚍 Course Plan Report 🔬 Doc                                                                         | uments                                       |                                                   |                                          |
| Mathematics (2.0 / 4.0)                                                                                             | <ul> <li>Program: HS Graduation (Graduation)</li> <li>Academic Program: Computer Science (CTE)</li> </ul> |                                              |                                                   |                                          |
| × 1100 Integrated Math I - 1.0 × 1200 Integrated Math II - 1.0                                                      | Approved by parent/legal guardian                                                                         |                                              |                                                   |                                          |
|                                                                                                    | ALERT: Computer Science Compound Requirement no<br>Grade: 09 5.0 / 6.0                                    | Grade: 10 4.5 / 6.0 9                        | Grade: 11 5.0 / 6.0 9                             | Grade: 12 4.0 / 6.0 9                    |
| PE/Health (2.0 / 2.0)                                                                                               |                                                                                                    |                                              |                                                   |                                          |
| 1.0 / 1.0                                                                                                    | English/Language Arts (4.0 / 4.0)                                                                         | (0.0                                         |                                                   |                                          |
| ×7100 Physical Education 9 - 0.5     ×7200 Physical Education 10     ×7150 Health 9 - 0.5     ×7250 Health 10 - 0.5 | 1.0 / 1.0                                                                                                 | 1.0 / 1.0                                    | 1.0 / 1.0                                         | 1.0 / 1.0                                |
|                                                                                                    | 3100 English 9 - 0.5<br>3100 English 9 - 0.5                                                              | × 3200 English 10 - 1.0                      | × 3300 English 11 - 1.0                           | × 3400 English 12 - 1.0                  |
|                                                                                                    |                                                                                                    |                                              |                                                   |                                          |
|                                                                                                    | ALERT: Course Requirement not met: Students are requi                                                     | red to take Speech & Drama 3950 or Public Sp | eaking 3900 as part of their English requirement. |                                          |
|                                                                                                    | Mathematics (4.0 / 3.0)                                                                                   | 1.0/1.0                                      | 1.0 / 1.0                                         | 10/00                                    |
|                                                                                                    | 1.071.0<br>1100 Integrated Math I - 0.5                                                                   | × 1200 Integrated Math II - 1.0              | × 1300 Integrated Math II - 1.0                   | × 1400 Integrated Math IV - 1.0          |
|                                                                                                    | 1100 Integrated Math I - 0.5                                                                              |                                              |                                                   |                                          |
|                                                                                                    |                                                                                                    |                                              |                                                   |                                          |
|                                                                                                    | Science (3.0 / 3.0)                                                                                       |                                              |                                                   |                                          |
|                                                                                                    | 1.0 / 1.0                                                                                                 | 1.0 / 1.0                                    | 1.0 / 1.0                                         | 0.0 / 0.0                                |
|                                                                                                    | 4100 Physical Science A -<br>0.5                                                                          | × 4200 Biology A - 0.5                       | × 4300 Chemistry A - 0.5                          | Type to search or select courses         |
|                                                                                                    | 4150 Physical Science B -<br>0.5                                                                          | 4250 Biology B - 0.5                         | 4350 Chemistry B - 0.5                            |                                          |

Student Course Plan - Assigned to Academic and Graduation Program

This tool can also be used for students who already have scores posted to their transcript. The course plan template does not add courses from a grade level the student has completed (ended enrollment). If a student transfers from another high school in the junior year, and has transcript records for the freshman and sophomore year, courses that are on the template for the junior and senior year are added to the transfer student's course plan for Grade 11 and Grade 12. The columns for Grade 09 and 10 contain the transcript information (from the transfer courses).

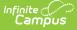

### **Things to Know**

For courses like Band or Choir, or other courses that can be taken multiple times throughout a student's high school career, make sure these sorts of courses are marked as Repeatable. Another option is to set these courses up as individual courses for each grade level. 9th graders would have a Band - Grade 09 course, 10th graders would have a Band - Grade 10 course, etc. The Course Plan Template will not add a course to a student's plan that has already been planned, which means a course that could be repeated would not be added.

If the student has already planned courses for future grade levels in a certain credit area, courses from the plan template are not added for that area. If a student already has transcript scores for a course in the plan, it is not added again.

Courses in which the student is already scheduled are not added to the course plan.

Courses cannot be locked on the plan template. This action is only available to a counselor on the student's Course Plan tab.

Using Course Plan Templates is a plan for students' graduation or career tech program. This is not a tool to mass assign actual courses to student schedules. That process is performed using the <u>Scheduling Board</u> and other Scheduling tools.

#### **Course Plan Template Warnings, Alerts and Errors**

Just like the display on a student's Course Plan, alerts display on the Course Plan Template when a <u>Planning Rule</u> is violated during the creation of the template. Each time a change is made on the Course Plan, all rules and requirements are reevaluated and updated alerts and messages display. The Course plan does not need to be saved to show these alerts. When the alerts have been satisfied, they will be removed automatically.

Counselors can still save course plans when alerts and warnings exists.

| luation Programs Academic                                                                                                    | Programs Programs Programs                                                                                                    | am Sessions                                      |                                                      |
|----------------------------------------------------------------------------------------------------|----------------------------------------------------------------------------------------------------|--------------------------------------------------|------------------------------------------------------|
| Save Template 🕒 New Prog                                                                                                    | ram                                                                                                    |                                                  |                                                      |
| Show District Programs                                                                                                    |                                                                                                    |                                                  |                                                      |
| duation Programs High School Graduation Program Gradit Requirements Gourse Requirements Gourse Requirements Gourse Requirements Gourse Plan Template                                                                | E                                                                                                    |                                                  |                                                      |
| Course Plan Template Instructions<br>This tool is used to associate a program                                                                                                    | ,<br>n with a Course Plan Template. Students assig                                                                                                    | aned to this Course Plan Template will receiv    | e the courses selected below.                        |
| This tool is used to associate a program                                                                                                    | n with a Course Plan Template. Students assig<br>2016-17 Robbinsdale Cooper Hig 🔍 💽                                                                                                    | ear Template                                     |                                                      |
| This tool is used to associate a program                                                                                                    | n with a Course Plan Template. Students assig                                                                                                    |                                                  | e the courses selected below.<br>Grade: 12 0.0 / 3.0 |
| This tool is used to associate a program                                                                                                    | n with a Course Plan Template. Students assig<br>2016-17 Robbinsdale Cooper Hig 🔍 💽                                                                                                    | ear Template                                     |                                                      |
| This tool is used to associate a program<br>Calendar to select courses from:<br>Grade: 09 2.0 / 6.0                                                                                                    | n with a Course Plan Template. Students assig<br>2016-17 Robbinsdale Cooper Hig 🔍 💽                                                                                                    | ear Template                                     |                                                      |
| This tool is used to associate a program<br>calendar to select courses from:<br>Grade: 09 2.0 / 6.0<br>English (1.0 / 4.0)                                                                                          | n with a Course Plan Template. Students assign<br>2016-17 Robbinsdale Cooper Hig  C<br>Grade: 10 2.0 / 4.0                                                                                                    | ear Template<br>Grade: 11 2.0 / 3.0              | Grade: 12 0.0 / 3.0                                  |
| This tool is used to associate a program<br>Calendar to select courses from:<br>Grade: 09 2.0 / 6.0<br>English (1.0 / 4.0)<br>0.0 / 1.0<br>Type to search or select courses<br>ALERT: 1027 IBMYP EL Level 4 II: 102 | n with a Course Plan Template. Students assigned at the second strength of the second strength of the second stren | ear Template<br>Grade: 11 2.0 / 3.0<br>1.0 / 1.0 | Grade: 12 0.0 / 3.0                                  |
| This tool is used to associate a program<br>calendar to select courses from:<br>Grade: 09 2.0 / 6.0<br>English (1.0 / 4.0)<br>0.0 / 1.0<br>Type to search or select courses                                         | n with a Course Plan Template. Students assigned at the second strength of the second strength of the second stren | ear Template<br>Grade: 11 2.0 / 3.0<br>1.0 / 1.0 | Grade: 12 0.0 / 3.0                                  |

In the image above, the template has placed a course (1027) in Grade 11 without its prerequisite course (1028) has been planned. Below, the template now has course 1028 planned before 1027, which also causes an error. To correct this, course 1027 needs to be planned in a year before course 1028 is planned. The template can be saved with this alert, but the student will not be able to modify their plan. A warning message displays, indicating such.

| rade:09 3.0/6.0                                                                                                    | Grade: 10 2.0 / 4.0 | Grade: 11 2.0 / 3.0            | Grade: 12 0.0 / 3.0                                                                                                    |                                  |                                  |   |
|----------------------------------------------------------------------------------------------------|---------------------|--------------------------------|----------------------------------------------------------------------------------------------------|----------------------------------|----------------------------------|---|
| nglish (2.0 / 4.0)                                                                                                    |                     |                                |                                                                                                    | 1                                |                                  |   |
| 1.0 / 1.0                                                                                                    | 0.0 / 1.0           | 1.0 / 1.0                      | 0.0 / 1.0                                                                                                    | 1                                |                                  |   |
| X: 1028 BMYPEL Level 51=1.0       Type to search or select courts in         ALERT: 1028 BMYPEL Level 51:1027 needs to be taken before 1028 |                     | it Req The<br>Reg Co<br>102    | urse Plan Template was saved.<br>s student will not be able to save plan mor<br>urse planning rules not met<br>28 IBMYP EL Level 51: 1027 needs to be tr<br>Clear Template |                                  | nning rule violations exis       |   |
|                                                                                                    |                     | Grade: 09 3.0 / 6.0            | Grade: 10 2.0 / 4.0                                                                                                    | Grade: 11 2.0 / 3.0              | Grade: 12 0.0 / 3.0              |   |
|                                                                                                    |                     | English (2.0 / 4.0)            |                                                                                                    |                                  |                                  | ^ |
|                                                                                                    |                     | 1.0 / 1.0                      | 0.0 / 1.0                                                                                                    | 1.0 / 1.0                        | 0.0 / 1.0                        |   |
|                                                                                                    |                     | × 1028 IBMYP EL Level 51-1.0   | Type to search or select courses                                                                                                    | s 1027 IBMYP EL Level 4 II - 1.0 | Type to search or select courses |   |
|                                                                                                    |                     | ALERT: 1028 IBMYP EL Level 5 I |                                                                                                    |                                  |                                  |   |

Course Plan Templates Saved with Active Alerts

Warnings display when:

Infinite 🦿

• There is a failure in the template that prohibits the student from modifying and saving their course plan.

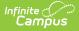

Alerts display when:

- A grade does not have enough credits planned.
- A credit type does not have enough credits planned.

Students who have an Academic Plan that contains an error will not be able to save changes made to their course plan from the Portal.

Certain <u>Portal Display Options</u> apply here that can be turned on or off to show these rules.

- When the **Enforce All Rules** option is marked as part of the Academic Planner option, students can only save their academic plan if it meets ALL requirements and planning rules that have been established.
- When the **Enforce All Rules** options is NOT marked, students can save their plan without meeting all requirements, but all planning rules must still be met. Warning messages from failed requirements and failed planning rules display so users can see the issues but still save the entry.

| Program Grad Progress Course Plan  Grad Program: Gateway Curri Approved by parent/legal guardian  ALERT: Course requirement not met: US History  ALERT: Course requirement not met: Health  ALERT: Course requirement not met: Health  ALERT: Crace 10 does not have enough credits planned.  ALERT: Grade 10 does not have enough credits planned.  ALERT: Grade 11 does not have enough credits planned.  ALERT: Grade 11 does not have enough credits planned.  ALERT: Grade 11 does not have enough credits planned.  ALERT: Grade 11 does not have enough credits planned.  ALERT: Grade 11 does not have enough credits planned.  ALERT: Grade 11 does not have enough credits planned.  ALERT: Grade 11 does not have enough credits planned.  ALERT: Grade 11 does not have enough credits planned.  ALERT: Grade 11 does not have enough credits planned.  ALERT: Grade 10 does not have enough credits planned.  ALERT: Grade 11 does not have enough credits planned.  ALERT: Grade 10 does not have enough credits planned.  ALERT: Grade 10 does not have enough credits planned. | Course Plan was saved.<br>The following Academic Program requirements were not met:<br>Minimum Credit Requirements not met<br>Not enough credits selected in ARTHUMANITIES or CTE to meet the minimum plan requirements.<br>Not enough credits selected in COMPUTER LITERACY to meet the minimum plan requirements.<br>Not enough credits selected in ENGLISH to meet the minimum plan requirements.<br>Not enough credits selected in ENGLISH to meet the minimum plan requirements.<br>Not enough credits selected in ENGLISH to meet the minimum plan requirements.<br>Not enough credits selected in PEMTA to meet the minimum plan requirements.<br>Not enough credits selected in PEMTA to meet the minimum plan requirements.<br>Not enough credits selected in PEMSROTC to meet the minimum plan requirements.<br>Not enough credits selected in U.S. HISTORY to meet the minimum plan requirements.<br>Not enough credits selected in U.S. HISTORY to meet the minimum plan requirements.<br>Not enough credits selected in U.S. HISTORY to meet the minimum plan requirements.<br>Not enough credits selected in U.S. HISTORY to meet the minimum plan requirements.<br>Not enough credits selected in U.S. HISTORY to meet the minimum plan requirements.<br>Not enough credits selected in U.S. HISTORY to meet the minimum plan requirements.<br>Not enough credits selected in MORLD HISTORY/GEOGRAPHY to meet the minimum plan requirements.<br>Not enough credits selected in MORLD HISTORY/GEOGRAPHY to meet the minimum plan requirements. |
|----------------------------------------------------------------------------------------------------|----------------------------------------------------------------------------------------------------|
| Со                                                                                                    | ourse Plan Warnings and Alerts                                                                                                    |

### **Add Courses to a Plan Template**

Only one template can be created per program.

The courses display based on the selected calendar in the Campus toolbar. To load courses from another calendar, change the **Calendar to select courses from** selection. Only calendars in which the program is available are available for selection (School selection is populated on the Graduation or Career Tech Programs tab, or the program is available for all schools in the district).

- 1. Click in the text box below the number of credits for a certain grade level. Active courses meeting that credit type display for selection.
- 2. Choose the desired course(s). When they are added, they display the same way a planned course does and the number of credits is updated. The credits assigned to a course appear

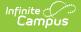

after the course name.

- 3. Add enough credits for future years as needed.
- 4. Repeat these steps for each credit type. At the end of the process, the student should have a clear idea of what courses need to be taken in each grade level to meet the requirements of the assigned program.
- 5. Click the **Save** icon when finished.

Click the X next to any added course that does not need to be on the Plan Template. Click the **Clear Template** button to remove ALL courses from the grid.

| Course Plan Template Instructions         This tool is used to associate a program with a Course Plan Template. Students assigned to this Course Plan Template will receive the courses selected below.         alendar to select courses from:       17-18 High School         Clear Template         Grade:       9         4.0 / 4.0       Grade:       10         3.0 / 4.0       Grade:       11         3.0 / 3.0       Grade:       12         0.0 / 9.0       0 |                                                                                                    |                                            |                                  |   |
|----------------------------------------------------------------------------------------------------|----------------------------------------------------------------------------------------------------|--------------------------------------------|----------------------------------|---|
|                                                                                                    |                                                                                                    |                                            |                                  |   |
| 1.0 7 0.0<br>E19525S1 English   Found S1 - 0.5                                                                                                    | 229525S1 English II Found S1 - 0.5                                                                                                    | E39525S1 English III Found S1 - 0.5        | Type to search or select courses | E |
| * E19525S2 English I Found S2 - 0.5                                                                                                    | x E29525S2 English II Found S2 - 0.5                                                                                                    | * E39525S2 English III Found S2 - 0.5      | Type to search of select courses |   |
| MATHEMATICS (3.0 / 4.0)                                                                                                    | AIC9224S1 AICE Eng Lang AS S1 -<br>0.5<br>AIC9224S2 AICE Eng Lang AS S2 -<br>0.5                                                                                                    |                                            |                                  | ł |
| 1.0 / 1.0                                                                                                    | AIC9225S1 AICE Eng Lit AS S1 - 0.5                                                                                                    | 1.0 / 1.0                                  | 0.0 / 1.0                        |   |
| X M1L9525S1 Mathematics I SB S1 -<br>0.5                                                                                                    | AIC9225S2 AICE Eng Lit AS S2 - 0.5<br>E19525ALS1 English I Found AL S1 -<br>0.5                                                                                                    | X M3L9525S1 Mathematics III SB S1 -<br>0.5 | Type to search or select courses |   |
| x M1L9525S2 Mathematics I SB S2 -<br>0.5                                                                                                    | E19525ALS2 English I Found AL S2 -<br>0.5<br>E119525S1 English I SB S1 - 0.5<br>E119525S2 English I SB S2 - 0.5<br>E219525S2 English II SB S1 - 0.5<br>E219525S2 English II SB S2 - 0.5 | * M3L9525S2 Mathematics III SB S2 -<br>0.5 |                                  |   |